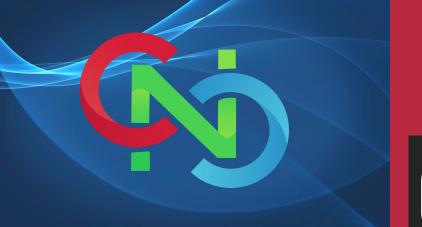

## JOIN US

## OVERVIEW

# CORE NETWORKING CLASSES

GET TRAINING BY
CERTIFIED TRAINERS
AND INDUSTRY
EXPERTS

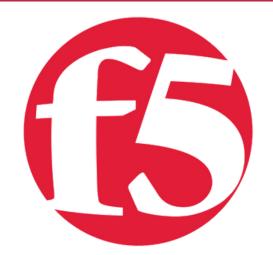

Course Duration 16 Hours

No of Hours 2 Hours/Day

Certificate F5 LTM 301 A+B

> Skill Level Begginer

Study Material Yes

Batches Available Weekdays/Weekends

#### THIS COURSE WILL INCLUDE CERTIFICATION 101-201 AND 301.

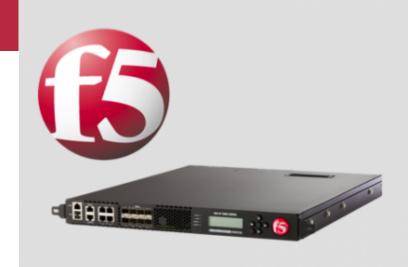

#### BIG IP F5 LTM

START YOUR
LEARNING WITH
CORE
NETWORKING
CLASSES

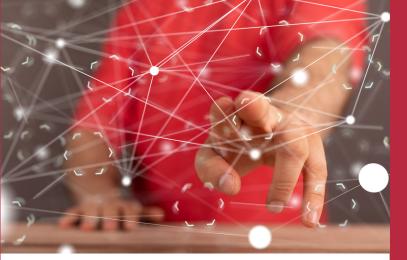

#### **COURSE CONTENT**

#### Installing & Initial Access

- BIG-IP LTM Overview
- Licensing and the setup utility
- Installation and Setup Labs
- o Lab Changing Initial IP Address.
- o Lab Licensing The System
- o Lab Setup Utility
- o Lab Configuration Utility
- o Lab Configuration Backup Utility
  - BIG-IP Hardware Platform
  - What's outside BIG-IP
  - What's Inside BIG-IP
- Building block of F5

#### **02** Components

Nodeso Lab using GUI

o LAB using CLI

- Pool
- o Lab using GUI
- o LAB using CLI
- Pool Members
- o Lab using GUI
- o Lab using CLI
  - Virtual-server
- o Lab using GUI
- o LAB using CLI

#### **03** Load Balancing

- Virtual Servers & Pools
- Network Map
- Load Balancing Modes
- Configuring Load Balancing
- o Load Balancing with Pool Members
- o LAB using GUI & CLI

#### **04** Virtual-Server for IPV6

- Ipv6 Virtual Server Configuration
- IPv6 Virtual Server to IPv4
   Backend Server Configuration
- o LAB

#### **05** Monitors

- Monitor Concepts
- Monitor Configuration
- Monitor Assignment
- Monitor Status Reporting
- o Labs Monitor
- o Modified Lab Monitor

# BEFORE STARTING THIS MODULE CANDIDATE SHOULD HAVE BASIC UNDERSTANDING OF CCNA/NETWORK

#### 06 Profile

- Profile
- Profile Types and Dependencies
- Protocol Profile Types and Setting
- Configuring Profiles
- Configuring Parent And Child Profile

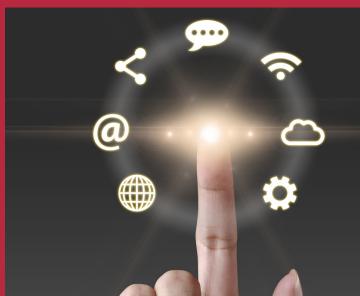

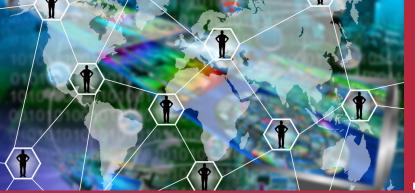

#### **07** Persistence

- Persistence
- Source Address Based Persistence

o LAB – Source Address Based Persistence

- Destination Address Based Persistence
- o LAB Destination Address Based Persistence
  - Cookies Based Persistence
- o LAB Cookies Based Persistence
  - Object Management
- o Disabled and Enable Members

## **08** Processing SSL Traffic

- SSL Termination/Initiation
- SSL profile Configuration o LAB Client SSL Termination

o LAB Server SSL Termination

# 09 Configuration Project

Configuration Project
 LAB Including all the Servers And
 Client & BIG-IP

#### NATS and SNATS

- NATs
- O LAB NAT
  - SNAT
- o LAB SNAT
  - Auto-map
- o LAB Automap

#### **iRules**

- iRules Concepts
- iRules Events
- Types of iRules
- Different Ways To Use iRules
- iRule Editer
- Configuring iRules

o LAB iRules

### 12 Installation Of a Redundant BIG-IP

- Redundant Pair Concept
- Synchronization State and Failover

- Redundant Pair Labs
   Lab Redundant Pair Setup
   Synchronization
  - Redundant Pair
     Communication

## Maintaining & Troubleshooting BIG-IP LTM

- Additional Tools And Resources
- Logs
- SNMP
- iHealth
- QKView
- analytics
- TCP Dumps
- EUD
- ASK-F5
- BIG-IP Logging Method
- BIG-IP Log Facilites

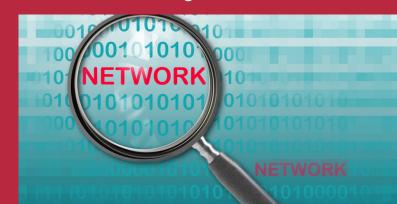